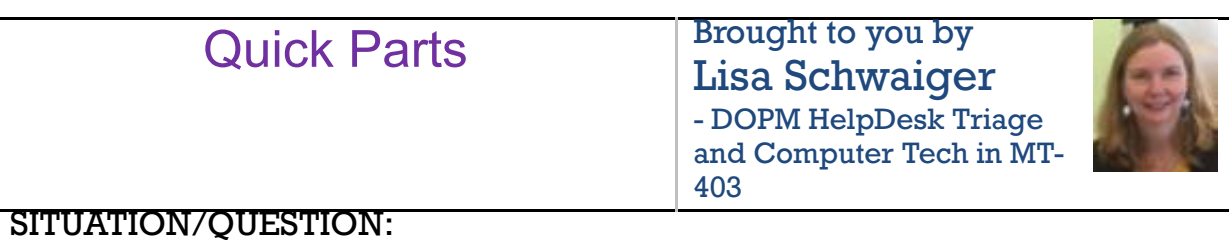

I have some common sentences (or phrases or paragraphs) that I use often in emails messages I write.

Such as:

- · "If you have any concerns or questions, please do not hesitate to reach out to group at….."
- · "Thank you for your interest; here is the information you requested…."
- · "Here are the instructions you'll need …"

I get tired of typing the same stuff over and over, or wasting time looking for it (in some other email) and then copy and pasting.

Surely there must be a better way.

## SOLUTION/ANSWER:

Yes, this is called a "Quick Part"

- 1. Basically, in an email message;
	- a. Highlight the sentence (or phrase or paragraph) you want to turn into a Quick Part
	- b. Insert Tab >> Quick Parts (shown here circled in red)
	- c. [Save Selection to Quick Part Gallery] which is at the bottom of that drop down
	- d. In the "Name" field give it a meaningful short name, such as directions
	- e. [OK]
- 2. Now going forward (using this example), every time you type directions and then [F3] that text will insert itself.

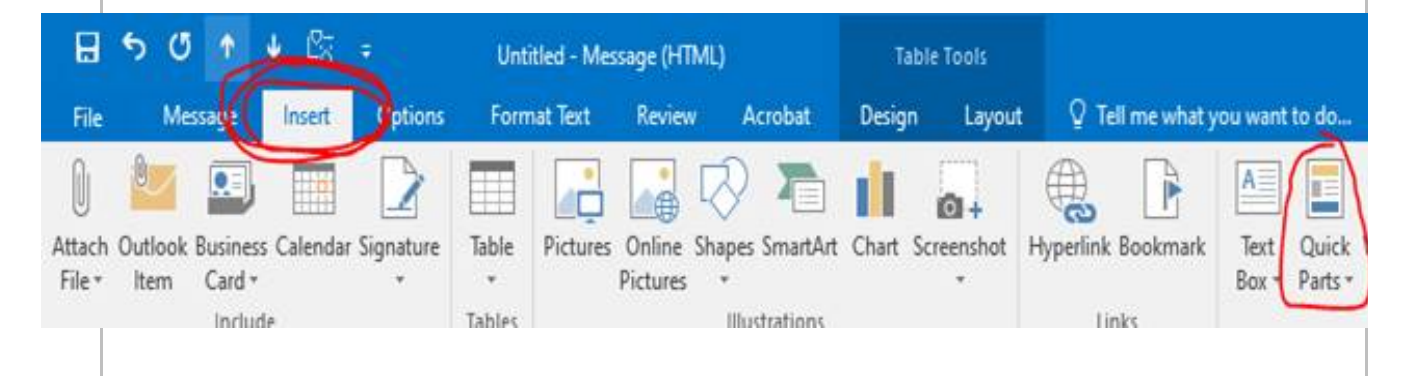

Here are video instructions if interested:

Short (2 minutes): <https://www.youtube.com/watch?v=L-PZt5tBlj8>

• More detailed with fancy options: https://www.youtube.com/watch?v=zjl61yhndRU

NOTE:

- · It will insert anything you want: formatted text, image, table, a single word, a thousand words
- · Quick Parts are also doable in Word

Was this helpful? Do you have suggestions for a future Tip of the Week? Do you have any other comments? Let us know at [dopmHelp@uabmc.edu](mailto:dopmHelp@uabmc.edu)

To see an archive of past Tips of the Week: <https://www.uab.edu/medicine/dopm/dopm-it>